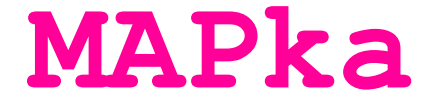

**Vaše pravidelná porce informací, novinek a pozvánek ze světa projektu MAP Jilemnicko II.**

**Dobrý den, je čas léta, lenošení a odpočinku! A proto nám dovolte, abychom Vám osvěžili prádzninový čas příjemným čtením.**

# **MAP Jilemnicko II. se představuje**

Místní akční plán Jilemnicko II., neboli **MAP II.** je projekt na zlepšení kvality vzdělávání na Jilemnicku a Města Vysoké nad Jizerou. Že už jste o něm někdy slyšeli? Ano, MAP I. v území fungoval v předcházejících dvou letech a od letoška startuje **MAP II.**

## **O čem je projekt?**

MAP II. je takový vyšší level MAP I. Opět bude řešit:

- jak zkvalitnit vzdělávání na Jilemnicku,
- na co se v území zaměřit,
- jakými cestami vzdělávání se vydat,
- co nového ve výuce vyzkoušet apod.

Create PDF in your applications with the Pdfcrowd [HTML to PDF API](https://pdfcrowd.com/doc/api/?ref=pdf) [PDFCROWD](https://pdfcrowd.com/?ref=pdf) AT ALL THE POST OF THE POST OF THE POST ON THE POST OF THE POST OF THE POST OF THE POST OF THE POST OF THE POST OF THE POST OF THE POST OF THE POST

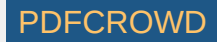

### Novinkou MAP II. je tzv. **implementace aktivit spolupráce**. Pod

komplikovaným názvem se skrývají zajímavé aktivity, které budou na školách v území realizovány, tzn., že budou pro školy a děti zdarma. A na jaké aktivity se můžete tešit?

- Rodilý mluvčí AJ ve výuce
- Klima školy (programy na jeho zlepšení ve školách)
- Klub ředitelů MŠ a ZŠ
- Klub ředitelů/vedoucích učitelek MŠ
- DVPP pro pedagogy MŠ/ZŠ
- Setkávání malotřídek (a to i se sousedním MAP Vrchlabsko)
- Pořízení odborné pedagogické literatury
- Polytechnické kroužky

Zaujaly Vás tyto aktivity a chtěli byste se o nich dozvědět něco více? Podívejte se na náš [web,](http://www.maspridtepobejt.cz/index.php?lang=cz&menu=95) kde naleznte spoustu dalších informací.

### **MAPujte s námi!**

I když jsou prázdniny, projekt MAP II. nezahálí. Ladíme všechny podklady a náležitosti, aby se od září mohl projekt a především pak aktivity spolupráce plně rozjet. A aby projekt opravdu zafungoval, potřebujeme Vaši pomoc, znalosti a zkušenosti! Tímto (ne)pravidelným listem si Vám dovolujeme zasílat všechny novinky, informace a zajímavosti z projektu

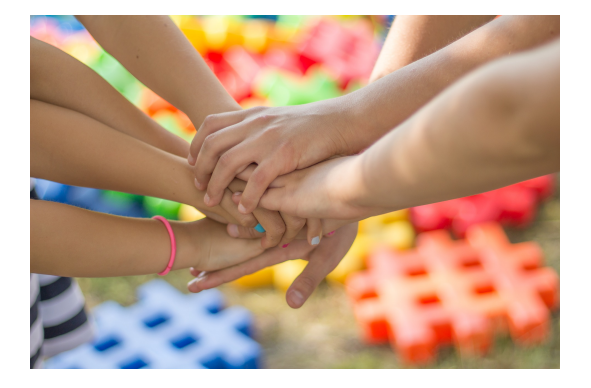

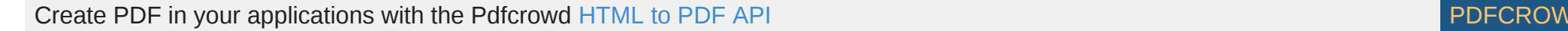

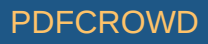

tak, aby se k Vám dostaly včas.

#### **Hledáme členy Pracovních skupin!**

- **šikovné,**
- **iniciativní,**
- **motivované i motivující,**
- **nadšené lidi,**

**kteří chtějí a nebojí se mluvit o vzdělávání!**

**V rámci MAP Jilemnicko II. budou zřízeny tyto pracovní skupiny:**

- **KE ČTENÁŘSKÉ GRAMOTNOSTI A ROZVOJI POTENCIÁLU KAŽDÉHO ŽÁKA,**
- **K MATEMATICKÉ GRAMOTNOSTI A ROZVOJI POTENCIÁLU KAŽDÉHO ŽÁKA,**
- **PRO ROVNÉ PŘÍLEŽITOSTI,**
- **PRO FINANCOVÁNÍ.**

**Pojďte se setkat, sdílet informace, zapojit do diskuze a plánovat další společné aktvity v území! Víte o šikovné/m učitelce/i, která/ý může předat své zkušenosti? Pošlte mu, prosím, náš newsletter!**

Bližší informace naleznete na [našem w](mailto:sulanova.lenka@gmail.com)[ebu](http://www.maspridtepobejt.cz/index.php?lang=cz&menu=99)[, nebo kontaktujte projektovou](mailto:sulanova.lenka@gmail.com) manažerku.

**Něco málo o projektu....**

Create PDF in your applications with the Pdfcrowd [HTML to PDF API](https://pdfcrowd.com/doc/api/?ref=pdf) PDF API [PDFCROWD](https://pdfcrowd.com/?ref=pdf) CREATER AND THE RESERVENT OF THE PDFCROWD PDFCROWD PUT AND THE POST OF THE POST OF THE POST OF THE POST OF THE POST OF THE POST OF THE POST

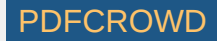

**Název:** Místní akční plán Jilemnicko II. **Realizátor:** MAS "Přiďte pobejt!" z. s. **Doba realizace:** 2/2018 - 1/2022 **Aktivity projektu:** 1) Řízení projektu, 2) Rozvoj a aktualizace MAP, 3) Evaluace monitoring, 4) Implementace

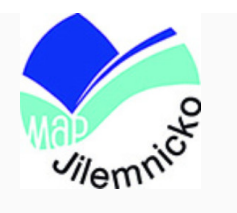

**Rozpočet projektu**: 10,6 mil. Kč **Počet zapojených škol z území:** 36 IZO (27 subjektů)

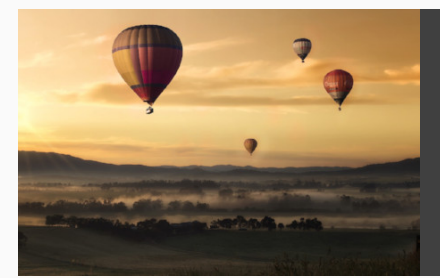

Krásné prázdniny plné odpočinku a osvěžujících zážitků Vám přeje tým projektu MAP Jilemnicko II.!

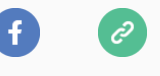

*Projekt MAP Jilemnicko II. je finacován z OP VVV prostřednictvím ESF*, *CZ.02.3.68/0.0/0.0/17\_047/0008605.*

> **Our mailing address is: MAS "Přiďte pobejt!" z. s. Roztocká 500 514 01 Jilemnice** [sulanova.lenka@gmail.com](mailto:sulanova.lenka@gmail.com)

Want to change how you receive these emails? You can update your preferences or unsubscribe from this list.

Create PDF in your applications with the Pdfcrowd [HTML to PDF API](https://pdfcrowd.com/doc/api/?ref=pdf) [PDFCROWD](https://pdfcrowd.com/?ref=pdf) AND THE POFCROWD PUT API PDFCROWD AT A

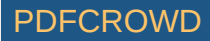

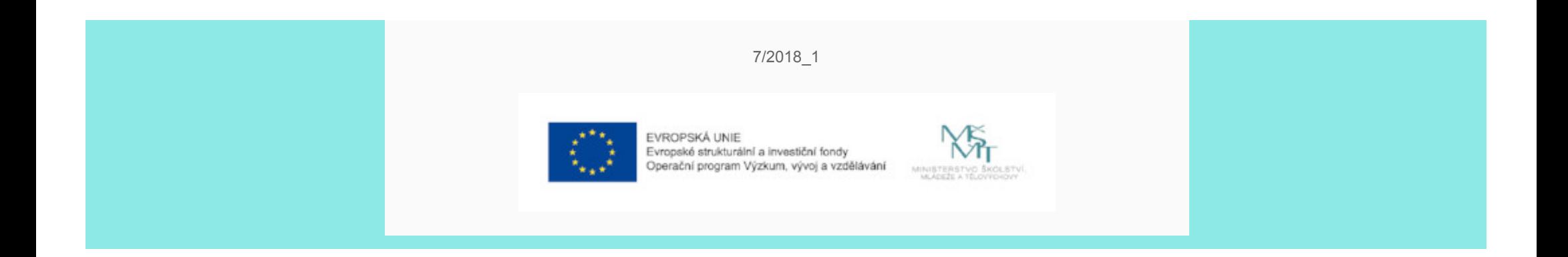

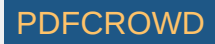